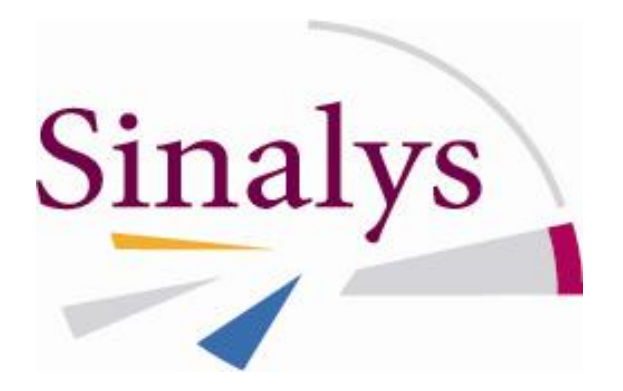

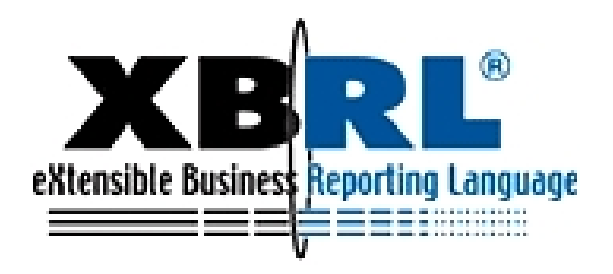

**Concepteur de solutions actuarielles depuis plus de 10 ans**

# **Se préparer au reporting Solvabilité II**

# **Présentation de notre solution**

**-**

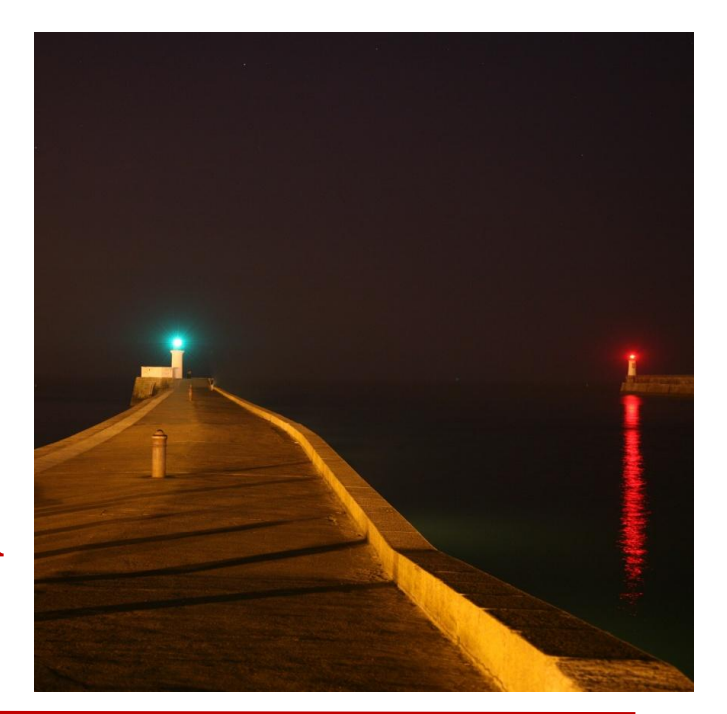

## *Sinalys*

### **Société de conseil et concepteur de logiciels actuariels Inventaires + Solvabilité II + IFRS 4 phase 2**

Assistance au pilotage et à la MOA des projets SII Expertise : Actuariat, Pilotage, Comptable, Informatique

**Souvernance, contrôle interne, audit** Modélisation, études statistiques

# Galfitec

### **Logiciel intégré en langage mathématique**

**1 Tous calculs déterministes Modélisations déterministes et stochastiques Provisionnement sous forme de triangles** 

 $R\varphi TEC$ 

Sinalvs

## **Logiciel de production d'états réglementaires**

**Application de la taxonomie XBRL** 

2

# *Notre solution Solvabilité II*

## Colfitec : un outil pour le pilier 1 et l'ORSA

- **1** réalisation de tous les calculs de solvabilité
- **1** documentation automatique des calculs
- base de données sécurisée et historisée
- **1** intégré en standard

modèle actif-passif Vie pour les produits avec PB calculs des BE, avec formules classiques déterministe et stochastique calculs des SCR / MCR de la formule standard issue du QIS5

## $\mathit{R}\phi TEC$  : un outil pour le pilier 3

- **1** production des restitutions réglementaires Solvabilité II
- contrôles et validation

Sinalys

**1** alimentation automatique et manuelle

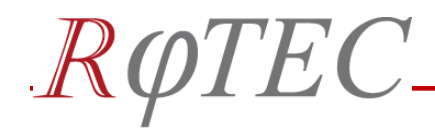

# *Objectifs du logiciel*

#### **Disposer d'un outil permettant de répondre aux besoins de restitutions quantitatives réglementaires de Solvabilité 2**

- **Telles que demandées par l'ACP**
- En cohérence totale avec la réglementation telle qu'elle se déclinera à travers la taxonomie XBRL pour les états quantitatifs
- Respectant les contraintes d'historisation et de traçabilité demandées par la norme

### **Multilingue**

### **Extensible à d'autres normes (IFRS en particulier)**

#### **Simplifiant la constitution des états qualitatifs**

**Import direct dans Word des éléments quantitatifs** 

- Gestion des commentaires
- Pré-formatage des états qualitatifs

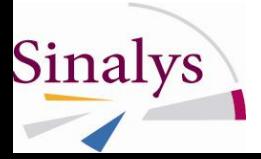

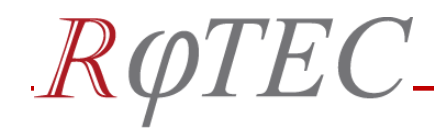

#### **Elaboration des états demandés par l'ACP**

- Alimentation des données selon un format pivot prédéfini
- Construction automatique des états quantitatifs QRT par emploi de la taxonomie XBRL Solvabilité II
- Interface « guidée » pour les utilisateurs
	- Sélection préalable des éléments à mettre dans les états
	- Pré-remplissage automatique
	- Compléments tracés et historisés
	- Visualisation Excel des restitutions XBRL
	- $\phi$  Processus de validation

#### **Ordonnancement & diffusion**

- **A** Planification, exécution et distribution
- Support d'échange XBRL (lecture/écriture)

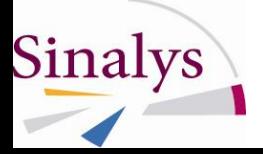

 $R\varphi TEC$ 

#### **Traçabilité** historisation

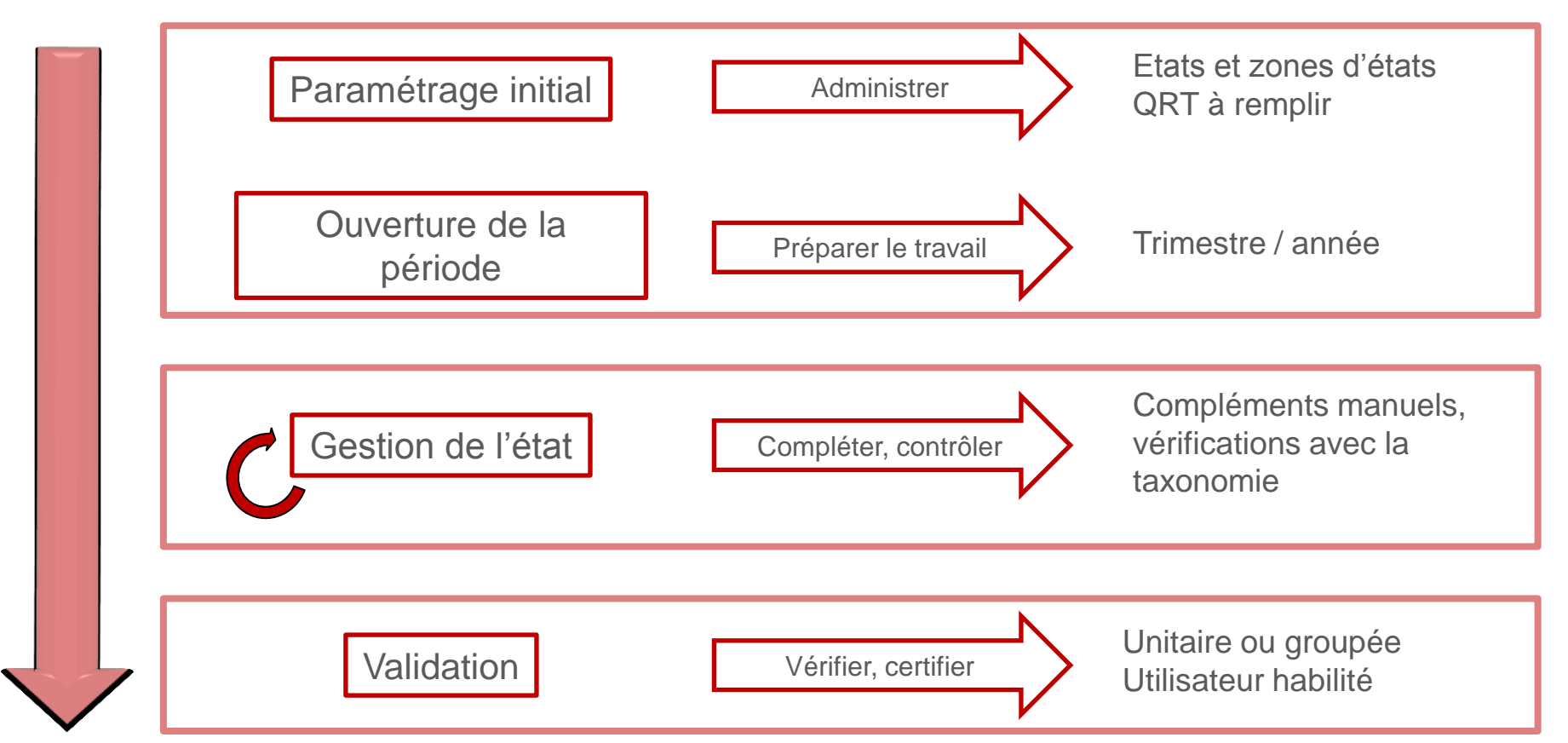

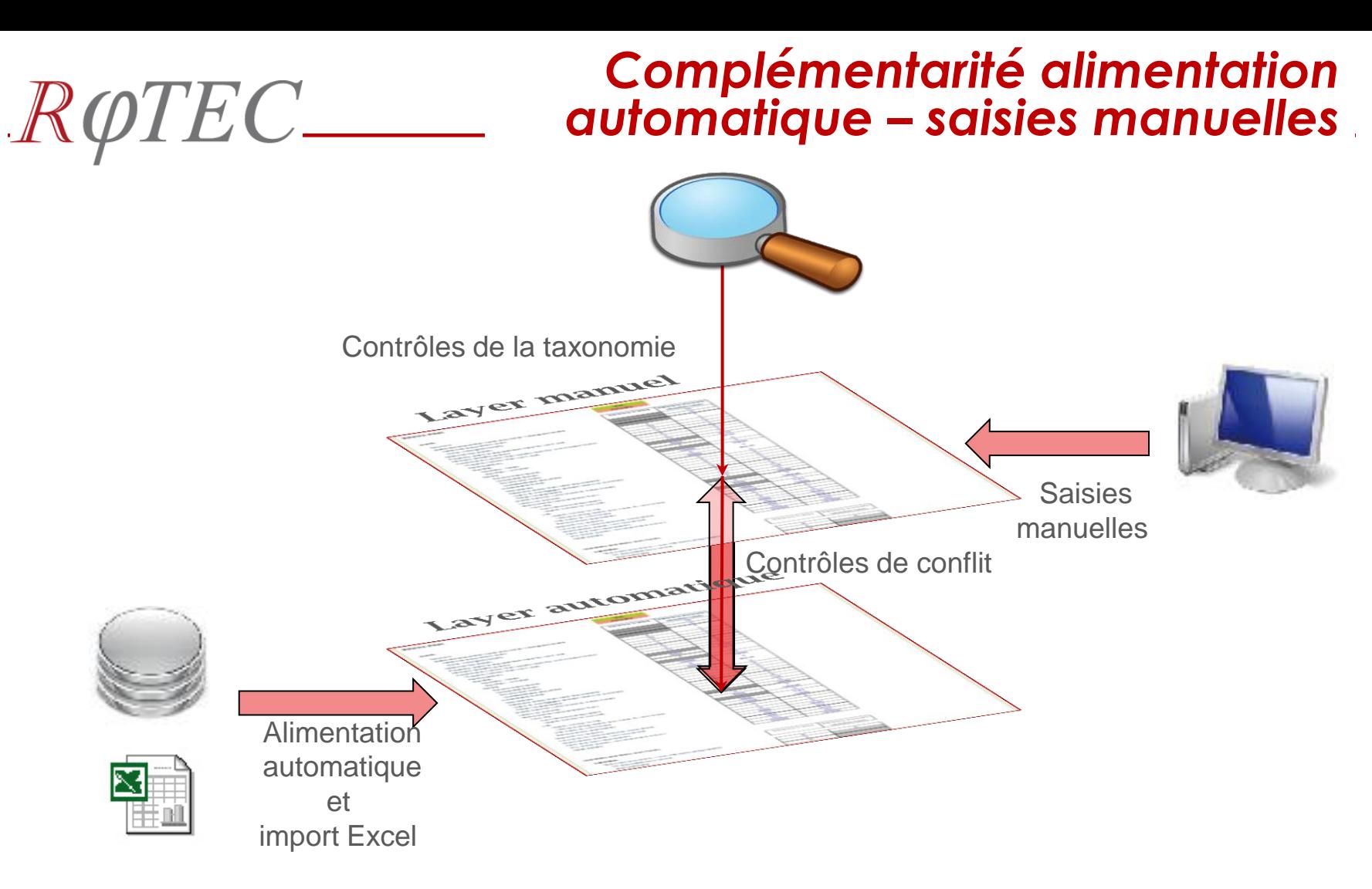

Gestion indépendante et tracée des données:

- issues de l'alimentation automatique
- saisies manuellement

Sinalys

Contrôle automatique de cohérence entre les deux « Layers »

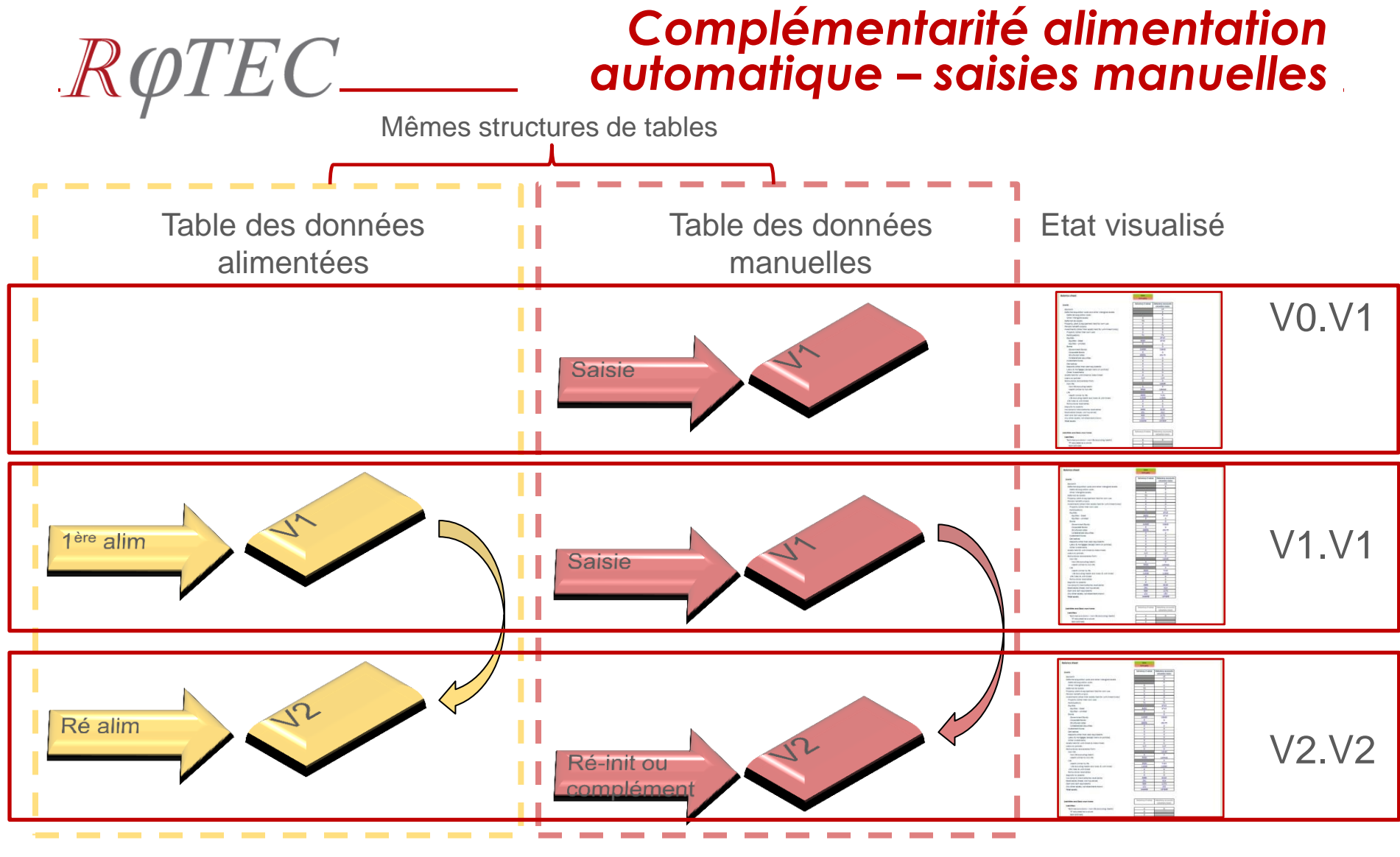

Possibilité de plusieurs alimentations via ETL ou import de fichiers plats

Sinalys

Saisies manuelles ou Compléments manuels aux alimentations automatiques Application dynamique de la taxonomie pour affichage e-Excel y compris des contrôles

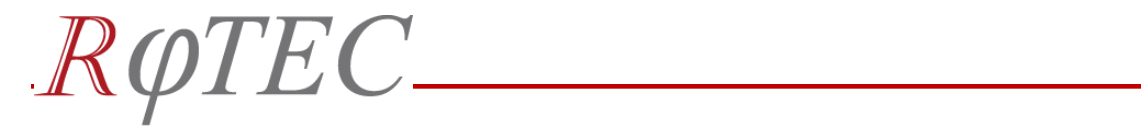

## *Ecrans utilisateurs*

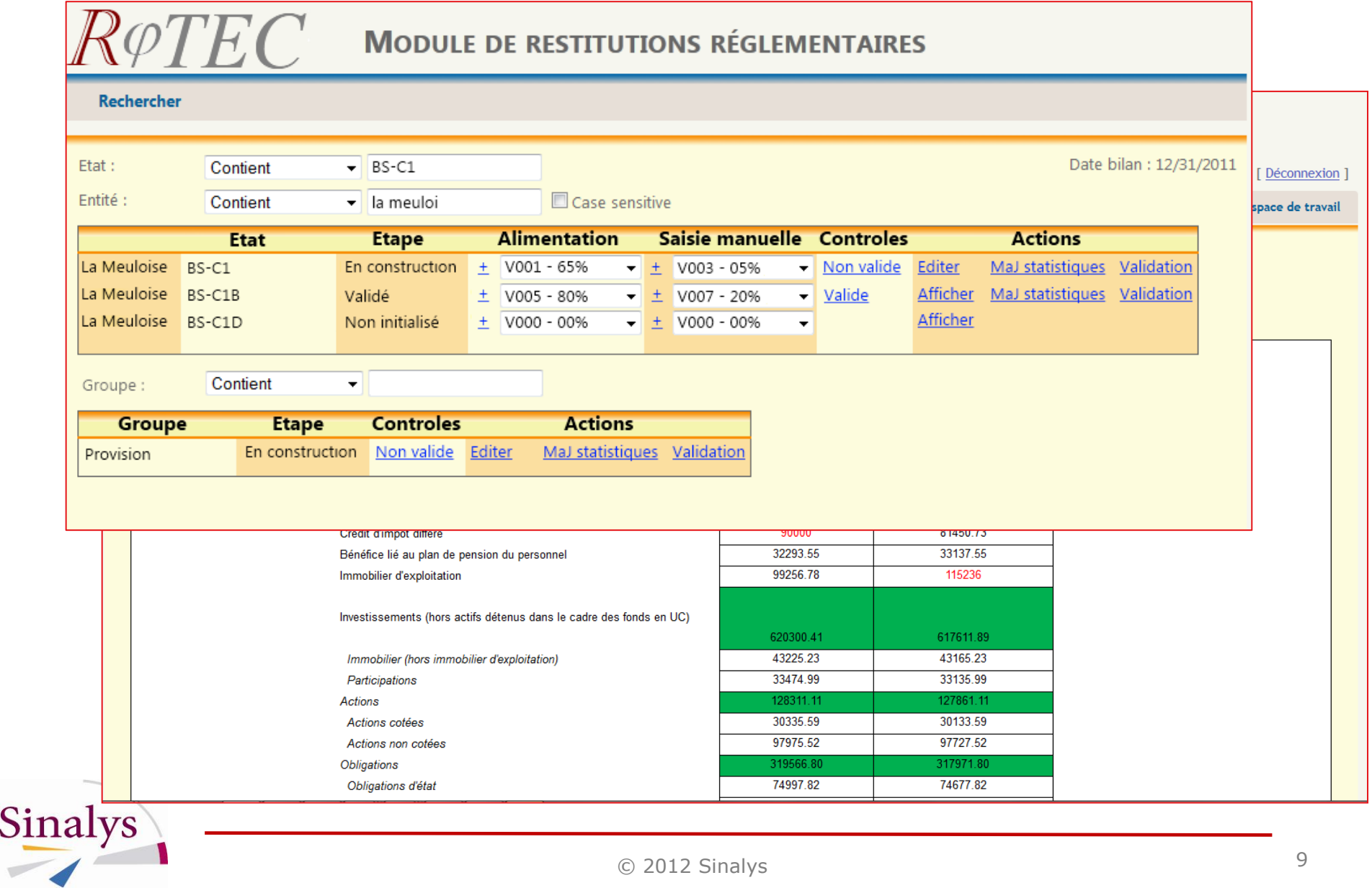

© 2012 Sinalys **<sup>9</sup>**

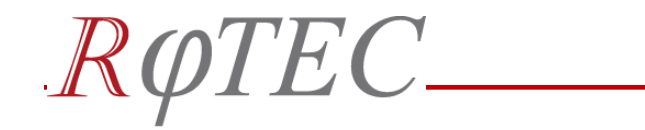

Sinalys

## *Ecrans utilisateurs*

#### Affichage dynamique sous forme Excel de l'état pré-rempli

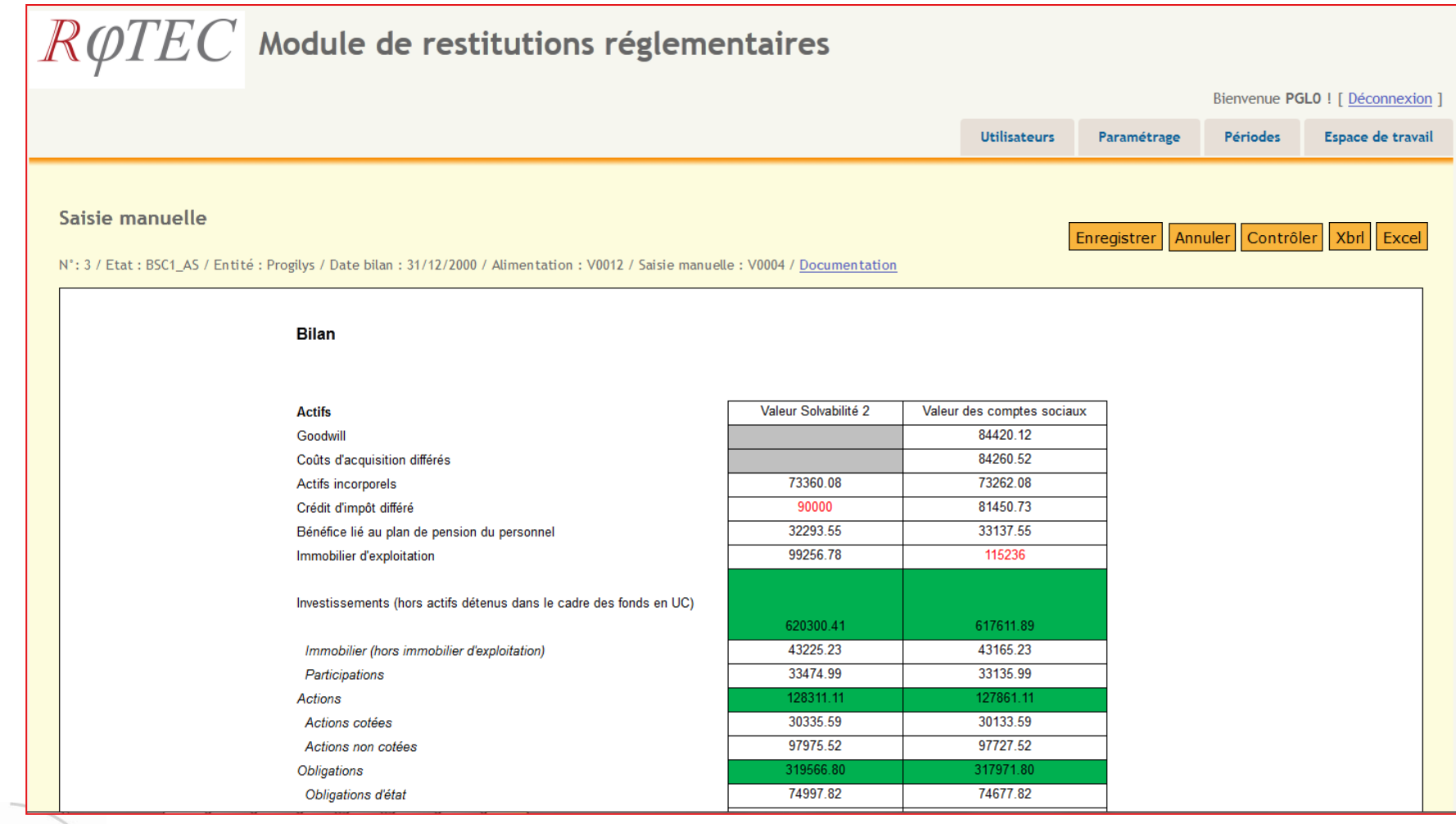

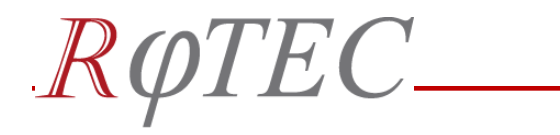

#### Modifications tracées et historisées

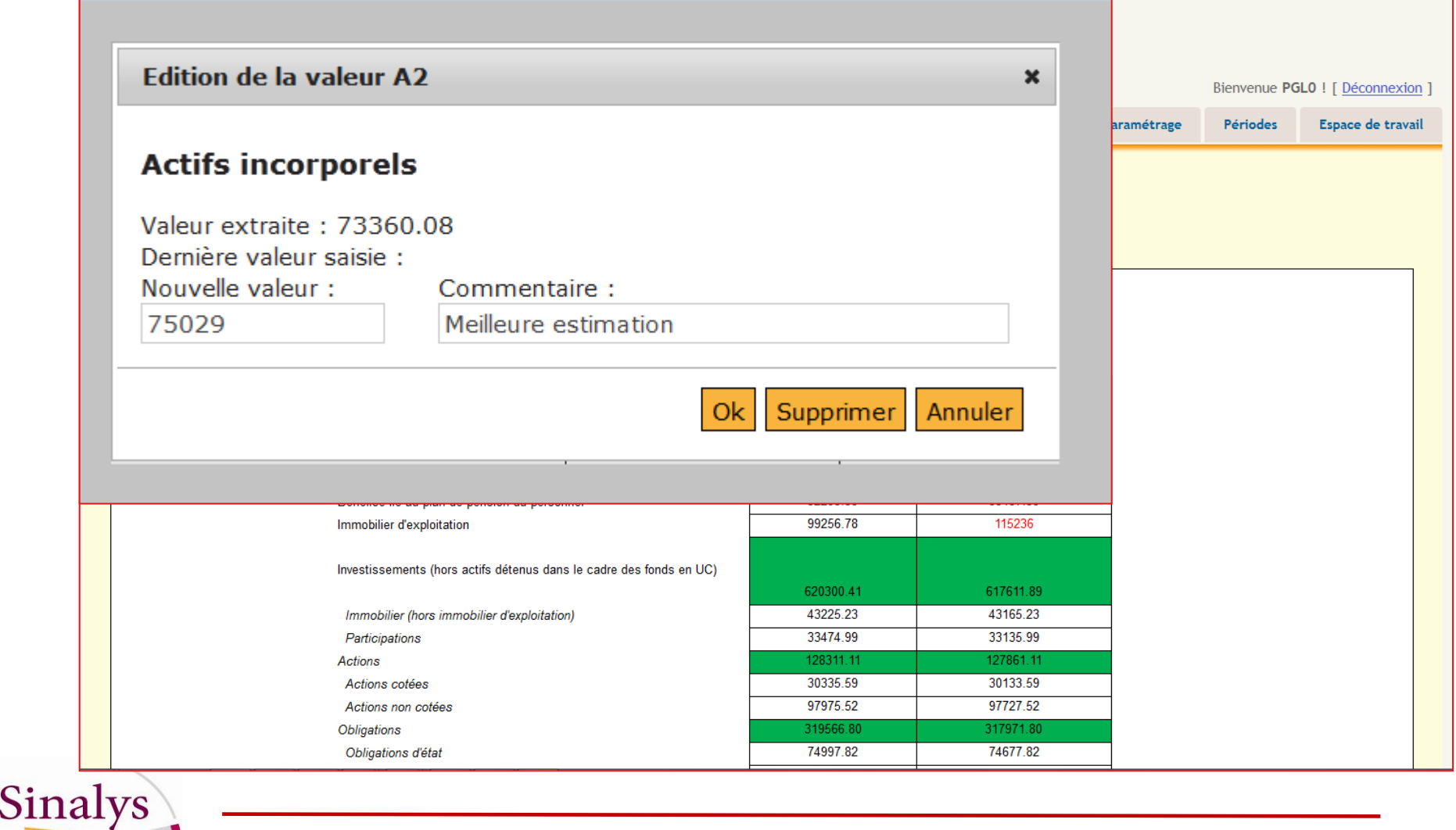

<u> 1980 - Johann Barbara, martxa a</u>